IV CONSEJO ASESOR DE LA RED ITAKA-ESCOLAPIOS

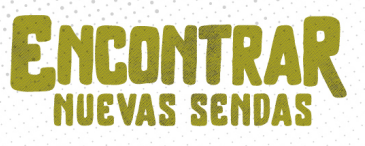

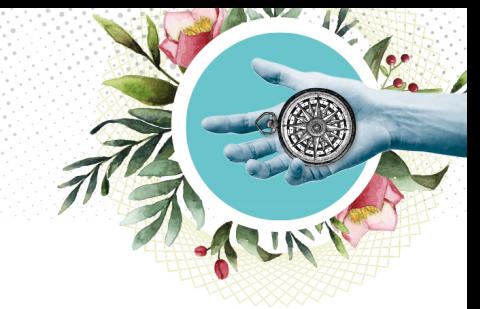

# **GUÍA DE PARTICIPACIÓN**

# **IV CONSEJO ASESOR DE LA RED ITAKA-ESCOLAPIOS**

## **Presentación de este documento**

Te damos la bienvenida al IV Consejo Asesor de la red Itaka-Escolapios y agradecemos tu compromiso de participación en este encuentro, que vamos a celebrar *online* los días 8, 9, 10 y 11 de marzo de 2021. Este documento es una guía sencilla para facilitar tu participación y dar algunas indicaciones prácticas.

El Consejo Asesor es un acontecimiento muy significativo para Itaka-Escolapios por lo que aporta de evaluación, reflexión y claves de futuro para el conjunto de la red. Hasta ahora hemos celebrado tres Consejos Asesores (todos ellos presenciales), los años 2012, 2015 y 2018, cada uno de los cuales han resultado hitos muy importantes para orientar los pasos y el desarrollo de nuestra red Itaka-Escolapios.

En el caso de este IV Consejo Asesor, las circunstancias sobradamente conocidas han motivado que el formato de celebración sea virtual. Ello ofrece ventajas de cara a la participación, ya que no tenemos las condicionantes ni los costes que implica una reunión presencial internacional de varios días. Sin embargo, también supone un reto organizativo el garantizar que el Consejo Asesor desarrolle adecuadamente sus importantes objetivos a lo largo de estos días de encuentro virtual.

# **Días y horario de las sesiones**

- Las sesiones del encuentro serán los días 8, 9, 10 y 11 de marzo (lunes a jueves).
- El horario será el mismo en cada uno de estos días: 15:00 a 18:00 horas (hora de Roma, GMT+1).
- En cada uno de los días del encuentro, el tiempo se distribuirá en dos sesiones, con una breve pausa entre ambas. Más adelante se recoge la programación de cada día y las correspondientes sesiones.

Solicitamos y agradecemos el esfuerzo de participar de forma continua en estas sesiones. El agradecimiento es especial para aquellas personas que toman parte desde Asia, para quienes el horario del encuentro queda fuera del habitual de reuniones.

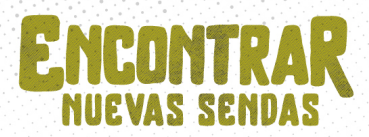

### **Participantes en el encuentro**

En el IV Consejo Asesor participan:

- Congregación General de las Escuelas Pías.
- Consejo de la Fraternidad General de las Escuelas Pías.
- Superiores de las demarcaciones escolapias participantes en la red.
- Representantes de los Consejos de las fraternidades escolapias participantes en la red.
- Patronato, Comisión Ejecutiva y responsables de los equipos generales de la red.
- Responsables de los equipos demarcacionales de la red.
- Otras personas invitadas.

En un documento específico se recoge el listado completo con todas las personas participantes en este Consejo Asesor.

Además, dentro de la programación del Consejo Asesor, el día 9 de marzo, celebraremos un Encuentro de Voluntariado de la red Itaka-Escolapios, que contará con participación de los responsables de voluntariado y personas voluntarias de todas las demarcaciones de la red. Será, por tanto, una sesión ampliada con las personas previamente inscritas a este encuentro online.

#### **Herramientas para la videoconferencia y el trabajo virtual**

Las dos herramientas que vamos a utilizar en el Consejo Asesor son la plataforma ZOOM para las sesiones de reunión por videoconferencia y Microsoft TEAMS para compartir archivos.

#### ZOOM

Esta herramienta se puede utilizar a través del navegador web o a través del programa correspondiente, siendo muy recomendable esta segunda opción (por tanto, conviene descargar e instalar el cliente ZOOM, en caso de no tenerlo ya).

*Para unirse a la reunión Zoom:*

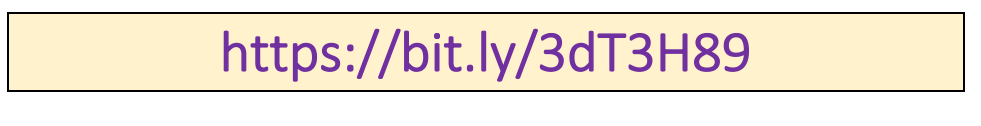

*ID de reunión: 838 8586 0615 - Código de acceso: 123456* 

#### *Instrucciones para la adecuada conexión y seguimiento de la reunión:*

§ Asegurar, en la medida de lo posible, buenas condiciones de conexión a internet: por cable de red o, en caso de conexión inalámbrica, que esta sea suficiente y lo más estable posible.

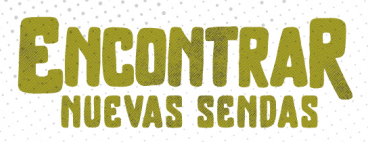

- § Especialmente el primer día, se agradece conectarse a la reunión con antelación suficiente para poder hacer las pruebas y comprobaciones necesarias.
- Mantener la cámara preferentemente encendida; mientras que el micrófono tenerlo apagado, salvo cuando se vaya a tomar la palabra.
- § Durante las sesiones dispondremos de traducción simultánea en tres idiomas: español, inglés y francés. Cada uno de estos idiomas tendrá su correspondiente canal en ZOOM, debiendo cada participante seleccionar en su dispositivo el que sea de su conveniencia (pulsando el botón "interpretación", con forma de globo). Cuando se tome la palabra, es muy importante que quien hable tenga seleccionado el idioma en que está hablando, para posibilitar su traducción al resto.
- Entre otras funcionalidades, ZOOM cuenta con un chat que se podrá utilizar durante las sesiones para compartir en forma de texto breve avisos, comentarios, enlaces, etc.
- Habrá una sesión en la que nos dividiremos en grupos (encuentro de Voluntariado). En este caso, se darán indicaciones específicas para que cada participante se conecte al grupo que previamente se le ha asignado.

#### Microsoft TEAMS

A través de esta herramienta compartiremos la documentación y demás material de trabajo a lo largo del Consejo Asesor. A tal fin, se ha creado un equipo en la herramienta TEAMS en el que están incluidas todas las personas que participan en el Consejo Asesor (a través de su nombre y una dirección de correo electrónico).

Este espacio virtual para compartir y trabajar online estará abierto algunos días antes del encuentro y seguirá operativo después, a fin de que estén disponibles los materiales para los participantes.

TEAMS se puede utilizar también a través del navegador web o de la aplicación correspondiente, instalada en el dispositivo. Se recomienda instalarla en caso de no tenerla.

*Enlace al equipo "IV CONSEJO ASESOR ITAKA-ESCOLAPIOS" en Microsoft TEAMS:*

https://bit.ly/2ZXcfmr